## STA 590: Handout 1. Splus/R examples on Bayesian

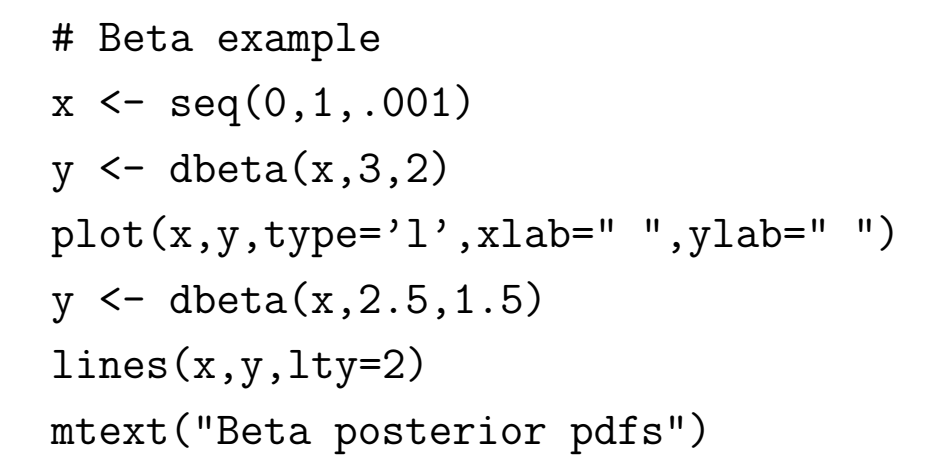

 $\overline{\phantom{0}}$ 

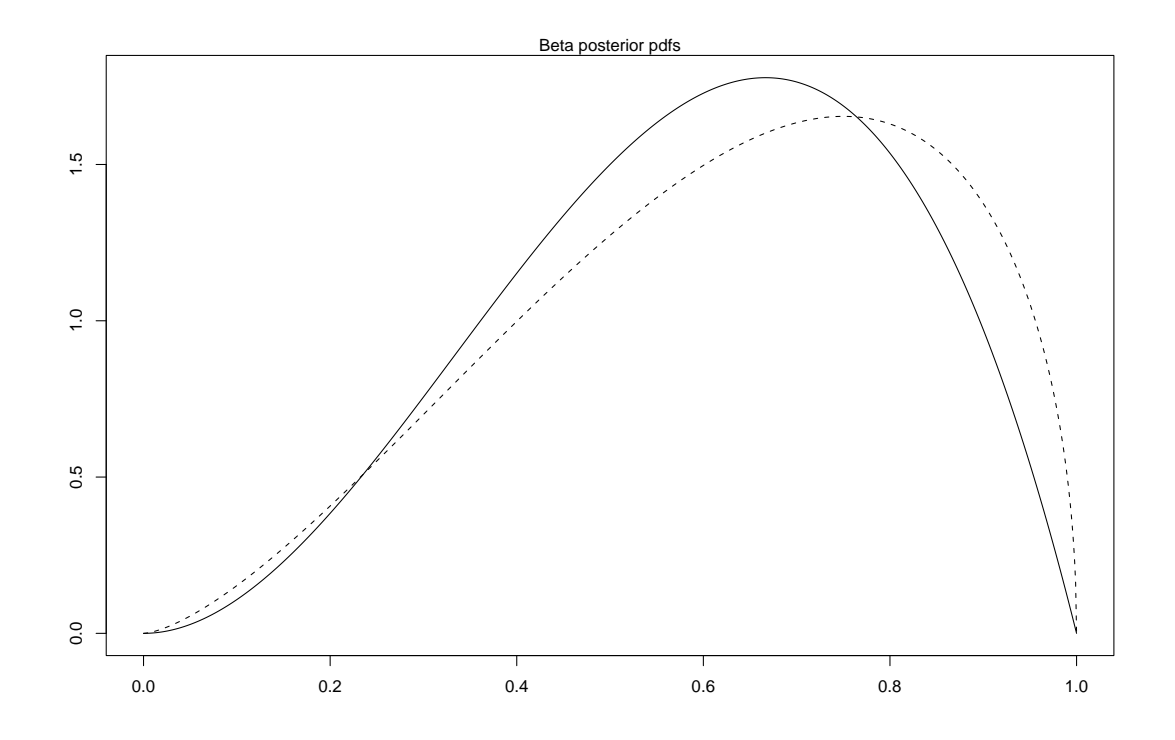

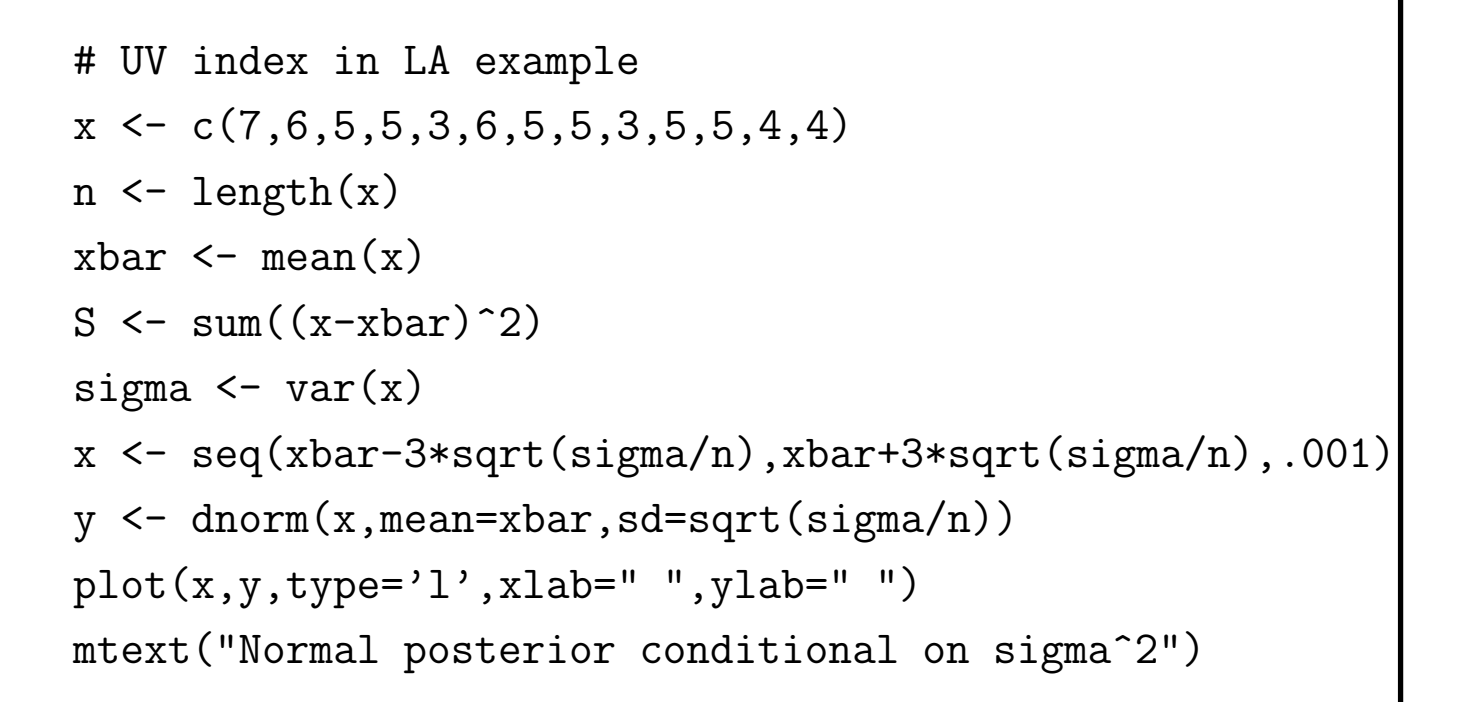

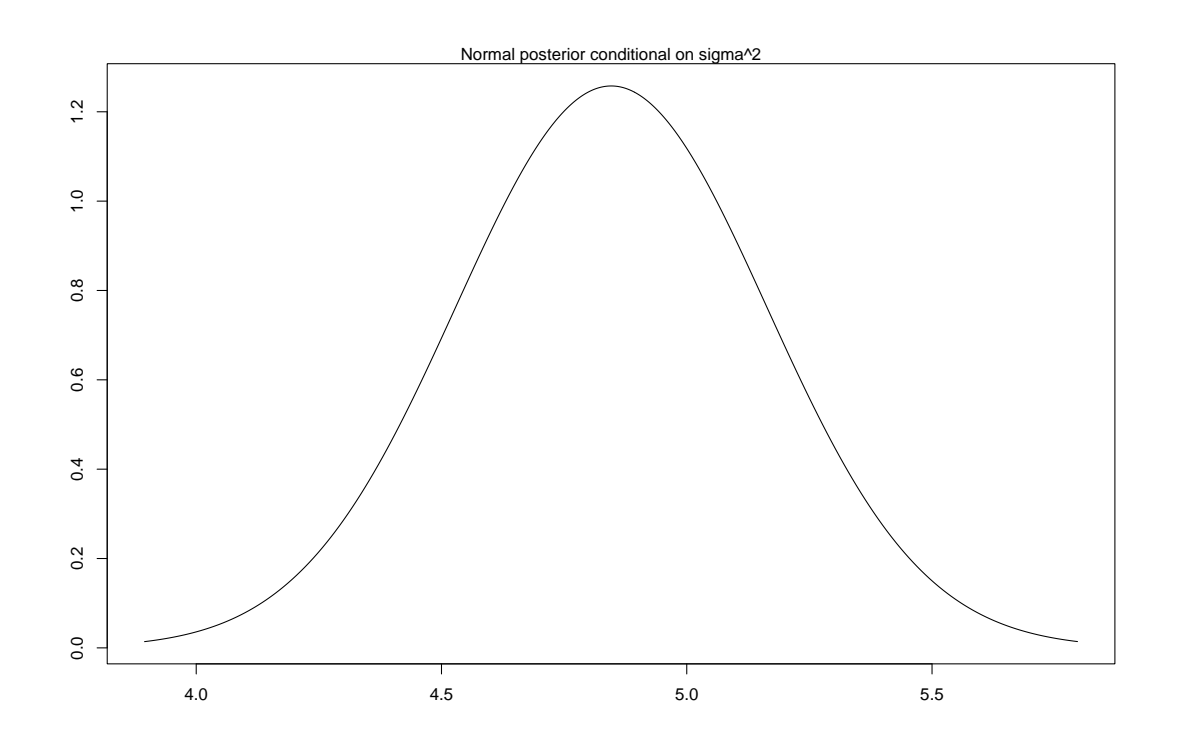

```
invgamma \leq function(x,a,b){
   dens <- (b^a)(gamma(a))*(x^{-a+1})*(exp(-b/x))return(dens)
 }
x \leftarrow \text{seq}(0.1, 15, .001)a \leftarrow (n-1)/2b \le - S/2y \leftarrow \text{invgamma}(x, a, b)plot(x,y,type='l',xlab=" ",ylab=" ")
mtext("Inverse gamma posterior for sigma^2")
```
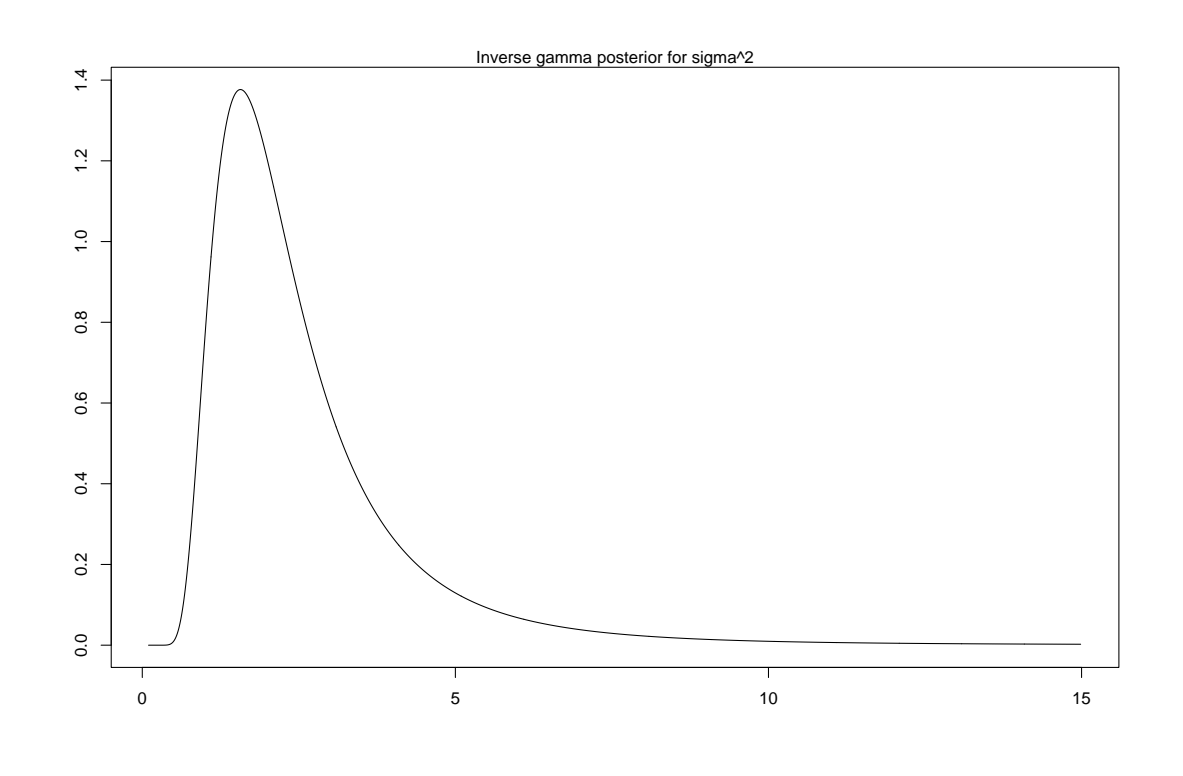